# **4.7 ElementType Service**

## **ElementType Service**

- [Get all the element types](#page-0-0)
- [Get the element type properties](#page-1-0)
- [Get the list of existing layers](#page-2-0)
- [Get element types of a layer](#page-3-0)
- [get all element types in a tree view](#page-4-0)

## **ElementType Service**

Element type describes the type of predefined building elements required to build a building (eg: wall, window, door etc) Each element type have an unique id. Please see the detailed structure of the ElementType in the [Object Model](https://doc.allplan.com/display/bimpluspublic/Object+Model#ObjectModel-class_diagram_full)

<span id="page-0-0"></span>The available element types can be found under [2.1.4.1 Bimplus Element Types](https://doc.allplan.com/display/bimpluspublic/Bimplus+Element+Types)

Get the element types

**URL / Resource / JSON Structure**

**Resource**: element-types

**URL**: [https://api-stage.bimplus.net/v2/<](https://api-stage.bimplus.net/v2/)team\_slug>/element-types

**Example**:<https://api-stage.bimplus.net/v2/bimplus/element-types>

#### **HTTP Method**

GET

**Description**

Gets the list of existing element types.

#### **Request**

#### **Headers**

Authorization: BimPlus 9c1874a62c974dcfa75e0132c423a088 Content-Type: application/json

#### **Response**

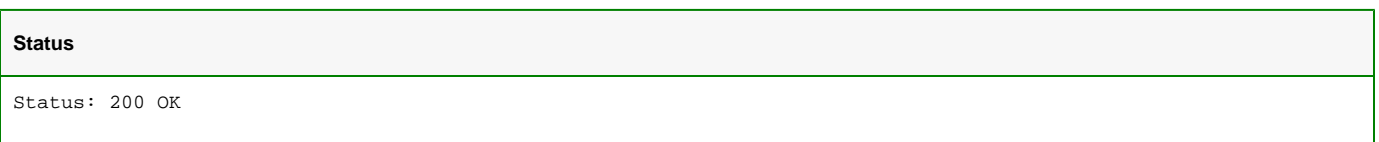

**JSON**

```
\mathbb{I} {
     "type": "Column",
     "category": "/1/10/2/",
     "name": "ID_ArchColumn",
     "ifcType": "ID_IFCColumn",
     "id": "2e308afe-d078-4c20-b53c-76b2da66d848"
   },
   {
     "type": "DoorOpening",
     "category": "/5/1/",
     "name": "ID_ArchDoorOpening",
     "ifcType": "ID_IFCOpeningElement",
     "id": "9eaf09c4-1f56-43ee-b008-5291ec50e7e1"
   },
   {
     "type": "Foundation",
     "category": "/1/10/6/",
     "name": "ID_ArchFoundation",
     "ifcType": "ID_IFCFooting",
     "id": "3a508cf2-bb2f-4cc5-9b8c-fbc1a5848bba"
   },
   ...
\overline{1}
```
## <span id="page-1-0"></span>Get the element type properties

#### **URL / Resource / JSON Structure**

**Resource**: element-types/<element\_type\_id>

URL: [https://api-stage.bimplus.net/v2/<](https://api-stage.bimplus.net/v2/)team\_slug>/element-types/<element\_id>

**Example**:<https://api-stage.bimplus.net/v2/bimplus/element-types/e504f24c-e643-452b-b901-6a18883dc7e9>

#### **HTTP Method**

GET

#### **Description**

Get the properties of a specified element type.

#### **Request**

#### **Headers**

```
Authorization: BimPlus 9c1874a62c974dcfa75e0132c423a088
Content-Type: application/json
```
#### **Response**

#### **Status**

#### **JSON**

```
{
     "type": "DoorOpening",
    "category": "/5/1/",
    "name": "ID_ArchDoorOpening",
    "ifcType": "ID_IFCOpeningElement",
     "id": "9eaf09c4-1f56-43ee-b008-5291ec50e7e1"
}
```
## <span id="page-2-0"></span>Get the list of existing layers

#### **URL / Resource / JSON Structure**

## **Resource**: element-types/disciplines

**URL**: [https://api-stage.bimplus.net/v2/<](https://api-stage.bimplus.net/v2/)team\_slug>/element-types/disciplines

**Example**:<https://api-stage.bimplus.net/v2/bimplus/element-types/disciplines>

#### **HTTP Method**

GET

#### **Description**

Gets the list of existing layers.

## **Request**

#### **Headers**

```
Authorization: BimPlus 9c1874a62c974dcfa75e0132c423a088
Content-Type: application/json
```
## **Response**

**Status**

**JSON**

```
{
  "0f106af0-a919-44c5-b211-15bd5ef620b6": {
    "category": "/1/",
    "name": "ID_BuildingModel",
    "ifcType": null,
    "id": "0f106af0-a919-44c5-b211-15bd5ef620b6"
  },
   "a330fde2-1a2f-48ed-a6e3-90b92965dca6": {
    "category": "/19/",
    "name": "ID_CollisionModel",
    "ifcType": null,
    "id": "a330fde2-1a2f-48ed-a6e3-90b92965dca6"
  },
   "35f37a1e-c724-453d-a994-6381655ba38f": {
     "category": "/15/",
     "name": "ID_ConstructionSiteModel",
    "ifcType": null,
    "id": "35f37a1e-c724-453d-a994-6381655ba38f"
  },
   ...
}
```
#### <span id="page-3-0"></span>**Get all element types of a layer**

## **URL / Resource / JSON structure**

**Resource**: element-types

URL: [https://api-stage.bimplus.net/v2/<](https://api-stage.bimplus.net/v2/)team\_slug>/element-types/disciplines/<discipline\_id>

**Example**: [https://api-stage.bimplus.net/v2/bimplus/element-types/disciplines/](https://api-stage.bimplus.net/v2/bimplus/element-types/disciplines)0f106af0-a919-44c5-b211-15bd5ef620b6

#### **HTTP Method**

GET

#### **Description**

Get all element types of given layer

#### **Request**

#### **Headers**

```
Authorization: BimPlus 9c1874a62c974dcfa75e0132c423a088
Content-Type: application/json
```
#### **Response**

#### **Status**

```
JSON
\mathbb{I} {
     "type": "Column",
     "category": "/1/10/2/",
     "name": "ID_ArchColumn",
     "ifcType": "ID_IFCColumn",
     "id": "2e308afe-d078-4c20-b53c-76b2da66d848"
   },
   {
     "type": "Foundation",
     "category": "/1/10/6/",
     "name": "ID_ArchFoundation",
     "ifcType": "ID_IFCFooting",
     "id": "3a508cf2-bb2f-4cc5-9b8c-fbc1a5848bba"
   },
   ...
\overline{\phantom{a}}
```
#### <span id="page-4-0"></span>**Get all element types in a tree view**

## **URL / Resource / JSON structure**

#### **Resource**: element-types

**URL**: [https://api-stage.bimplus.net/v2/<](https://api-stage.bimplus.net/v2/)team\_slug>/element-types/topology

**Example**: [https://api-stage.bimplus.net/v2/bimplus/element-types/](https://api-stage.bimplus.net/v2/bimplus/element-types/disciplines)topology

#### **HTTP Method**

GET

#### **Description**

Get all Bimplus element types in a tree view

#### **Request**

## **Headers** Authorization: BimPlus 9c1874a62c974dcfa75e0132c423a088 Content-Type: application/json

#### **Response**

#### **Status**

```
JSON
\mathbb{I}...
        {
           "type": "BuildingObject",
          "layer": "BuildingModel",
           "name": "ID_Bauteilobjekte",
           "children": [
             {
               "type": "Wall",
               "layer": "BuildingModel",
               "name": "ID_ArchWall",
               "children": null,
 "category": "/1/10/1/",
 "ifcType": "ID_IFCWallStandardCase",
               "id": "10074eef-9418-4d64-9c6d-23932835a7f1"
             },
             {
               "type": "Column",
               "layer": "BuildingModel",
               "name": "ID_ArchColumn",
               "children": null,
               "category": "/1/10/2/",
              "ifcType": "ID_IFCColumn",
              "id": "2e308afe-d078-4c20-b53c-76b2da66d848"
            },
  ...
\mathbf{I}
```